## **IFMG tem 1038 vagas disponíveis em 52 cursos pelo SISU**

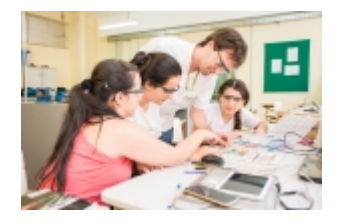

A partir desta terça-feira, 21 de janeiro, está aberto o Sistema de Seleção Unificada (Sisu), por onde candidatos interessados em ingressar em um curso de graduação do Instituto Federal de Minas Gerais (IFMG) devem se inscrever. Para o primeiro semestre de 2020, a instituição colocou 1038 vagas disponíveis no sistema, distribuídas entre 52 cursos. O acesso será feito somente por quem fez o Exame Nacional do Ensino Médio (Enem) 2019, já que a classificação ocorre considerando a nota do candidato no exame. A escolha do curso poderá ser realizada até a próxima sexta-feira, dia 24.

Para facilitar o acesso aos cursos, o Ministério da Educação reformulou o site do SISU (sisu.mec.gov.br), o deixando mais simples e intuitivo. O novo portal permite, por exemplo, maior rapidez na consulta de vagas por meio do sistema de busca. A pesquisa dos alunos interessados no programa pode ser realizada por curso, instituição ou município em que queiram estudar. No site, o aluno também poderá encontrar as informações necessárias para se inscrever e o cronograma completo.

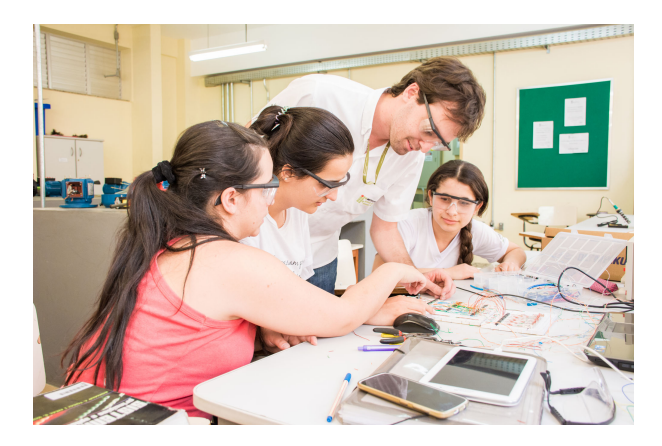

Além disso, o site disponibiliza um relatório com todas as informações sobre as vagas. Basta clicar na aba "Relatórios" e baixar uma tabela em que é possível consultar informações detalhadas das 237 mil vagas ofertadas em todo o Brasil. Nesse inédito relatório, em formato de Excel, estão disponíveis dados como o número de vagas, campus, modalidade, turno da vaga desejada e o modo de concorrência, por cotas ou deficiência física, por exemplo. Ainda será possível consultar as vagas por região, estado e município.

Para ter acesso a todos esses dados ou para realizar a inscrição, o estudante não vai precisar mais baixar nenhum aplicativo. Apenas acessar o site pelo computador, celular ou tablet, já que o novo portal é responsivo e se adapta a essas plataformas. A inscrição é feita exclusivamente pela internet e o candidato deve acessar a página eletrônica do Sisu com o número de inscrição e senha, a mesma utilizada na página do participante do Enem 2019.

Para se inscrever no Sisu, é necessário ter nota superior a zero na prova de redação. O estudante deve escolher até duas opções de curso, especificando, em ordem de preferência, a instituição de educação superior pretendida, local de oferta, curso e turno, e a modalidade de concorrência.

O resultado do Sisu será divulgado em 28 de janeiro. Um dia depois, 29, começam os prazos para matrícula nas instituições participantes (até 4 de fevereiro). É preciso ficar atento à documentação exigida. O IFMG divulgará o cronograma e locais de matrícula no endereço www.ifmg.edu.br, onde também está disponível toda a relação dos cursos e vagas ofertadas nas 18 cidades onde possui campus.

## *FOTO: Divulgação/Arquivo IFMG*

*http://foconanoticia.com.br/noticia/5017/ifmg-tem-1038-vagas-disponiveis-em-52-cursos-pelo-sisu em 30/04/2024 01:44*